## **EECS is everywhere!**

- EECS Freshman Open House
	- If you are thinking about majoring in Course 6 (or
	- even curious), please come to the EECS open house, Friday, 3:30 – 5:00 in 34-401 • Talk with faculty and
	- students about department, about degree programs, about career opportunities

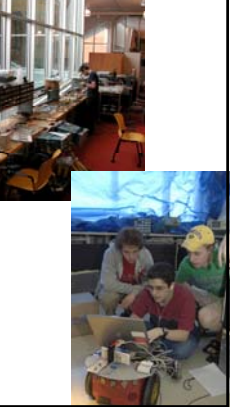

3

8

• Hear about the new curriculum • Get free "swag"

# **6.001 SICP Object Oriented Programming**

- Data Abstraction using Procedures with State
- Message-Passing
- Object Oriented Modeling
	- Class diagrams
	- Instance diagrams
- Example: spacewar simulation

## **The role of abstractions**

- Procedural abstractions
- Data abstractions

Goal: treat complex things as primitives, and hide details

#### •Questions:

•How easy is it to break system into abstraction modules? •How easy is it to extend the system? •Adding new data types?

•Adding new methods?

**Generic Operations**

## **One View of Data**

#### • Data structures

- Some complex structure constructed from cons cells – **point, line, 2dshape, 3dshape**
- 
- Explicit tags to keep track of data types<br>
 **(define (make-point x y)** (list 'point x y))<br>
 Implement a data abstraction as set of procedures that operate on<br>
the data

•"Generic" operations by looking at types:

## **(define (scale x factor)**

```
(cond ((point? x) (point-scale x factor))
     ((line? x) (line-scale x factor))
     ((2dshape? x)(2dshape-scale x factor))
     ((3dshape? x)(3dshape-scale x factor))
     (else (error "unknown type"))))
```
4

9

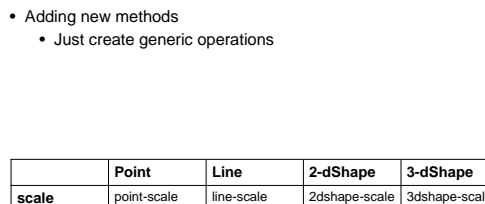

color point-color line-color 2dshape-color 3dshape-color **translate** point-trans line-trans 2dshape-trans 3dshape-trans

#### **Generic Operations**

- Adding new methods
	- Just create generic operations

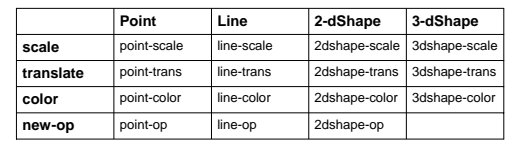

## **Generic Operations**

### • Adding new methods

- Just create generic operations
- Adding new data types
	- Must change every generic operation • Must keep names distinct
	-

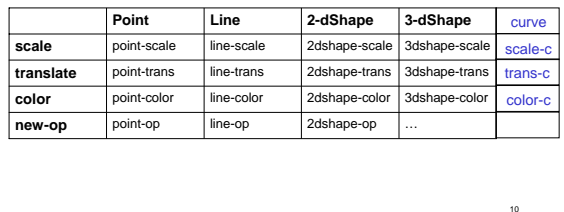

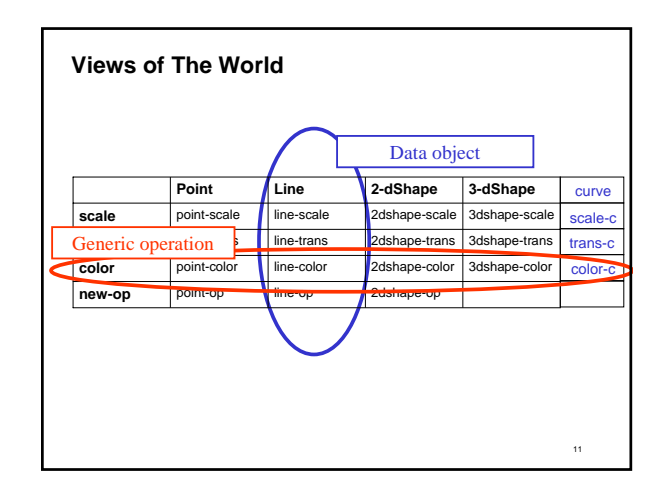

## **Thinking About Data Objects**

- A data type, but….
	- it has operations associated with it
	- we want both the generic concept (a **line**), and a specific instance (**line17**)
	- the specific instance can have private data associated with it (e.g., its endpoints)
- AKA: object oriented programming

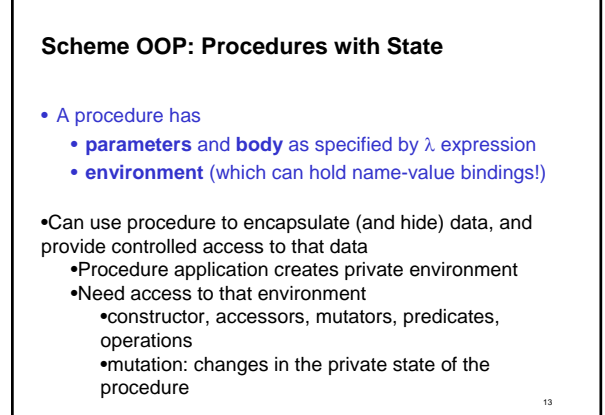

# **Programming Styles – Procedural vs. Object-Oriented**

• Procedural programming: • Organize system around procedures that operate on data **(do-something <data> <arg> ...) (do-another-thing <data>)**

## •Object-based programming:

- •Organize system around objects that receive messages
- **(<object> 'do-something <arg>) (<object> 'do-another-thing)**

•An object encapsulates data and operations (i.e. specific procedures that apply to that object, and handle local state associated with that object)

**Object-Oriented Programming Terminology**

#### • **Class**:

12

14

- specifies the common behavior of entities
- in scheme, a <type> procedure

#### • **Instance**:

- a particular object or entity of a given class
- in scheme, an instance is a message-handling procedure made by a create-<type> procedure

15

## **Using classes and instances to design a system**

- Suppose we want to build a spacewar game
- I can start by thinking about what kinds of objects do I want (what classes, their state information, and their interfaces)

16

- ships
- planets
- other objects
- I can then extend to thinking about what particular instances of objects are useful
	- Millenium Falcon
	- Enterprise
	- Earth

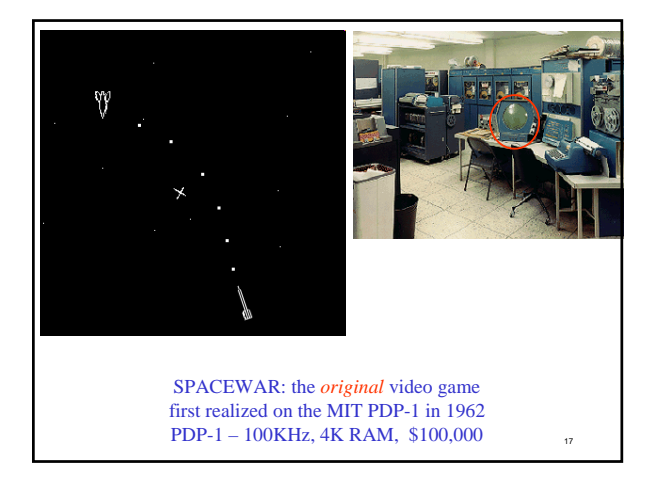

# 18 **A Space-Ship Object** (define (ship position velocity num-torps) **(define (move) (set! position (add-vect position ...))) (define (fire-torp) (cond ((> num-torps 0) ...) (else 'FAIL))) (lambda (msg) (cond ((eq? msg 'POSITION) position) ((eq? msg 'VELOCITY) velocity) ((eq? msg 'MOVE) (move)) ((eq? msg 'ATTACK) (fire-torp)) (else (error "ship can't" msg)))))** Note the internal state (passed in as parameters in this case), and the object-specific procedures. Note value returned is procedure with access to

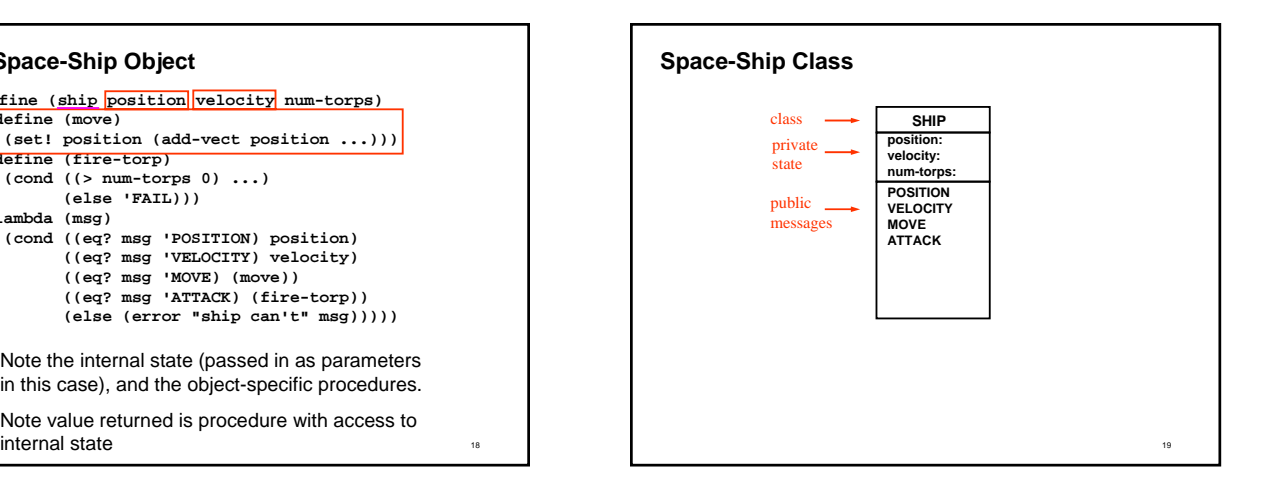

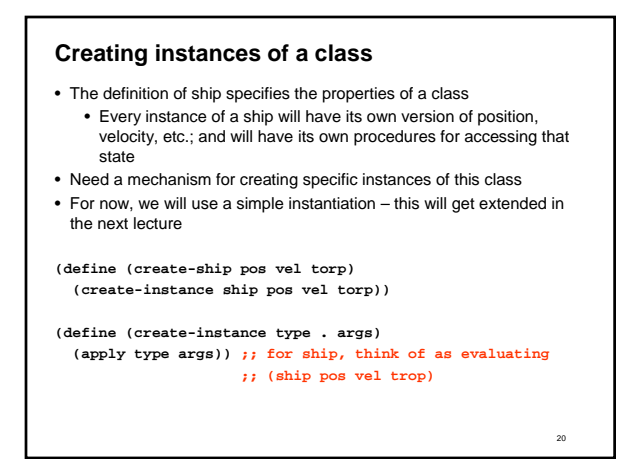

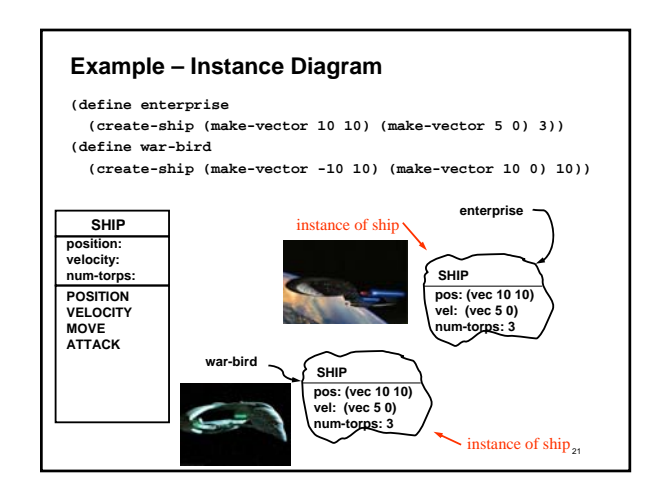

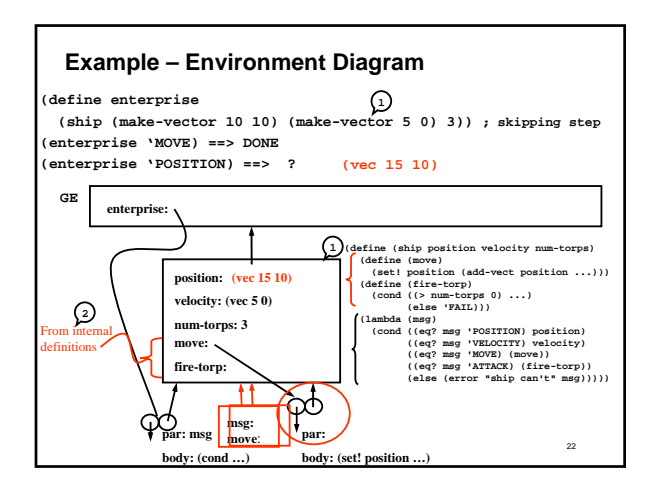

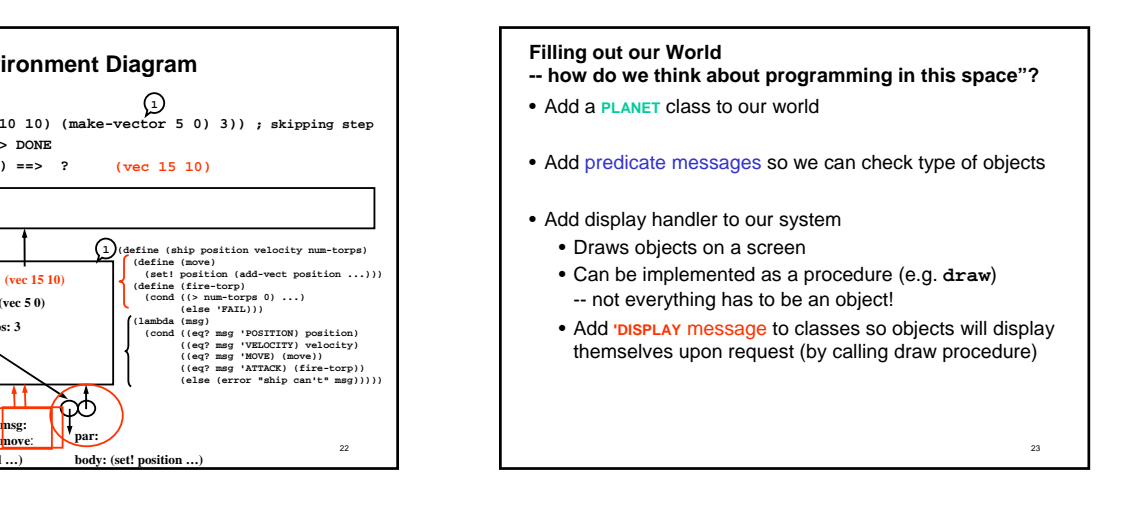

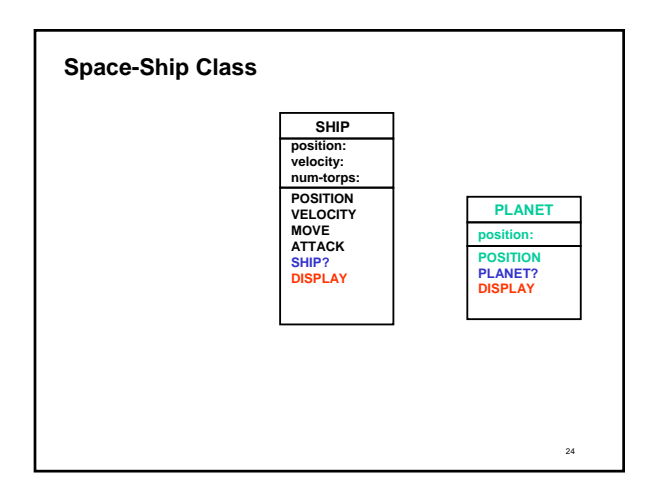

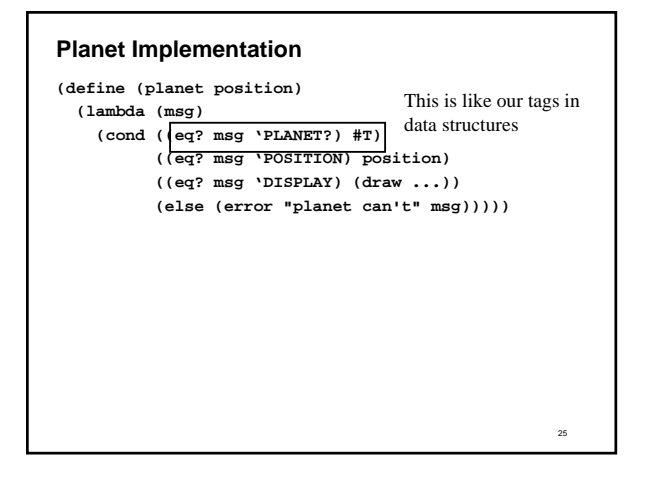

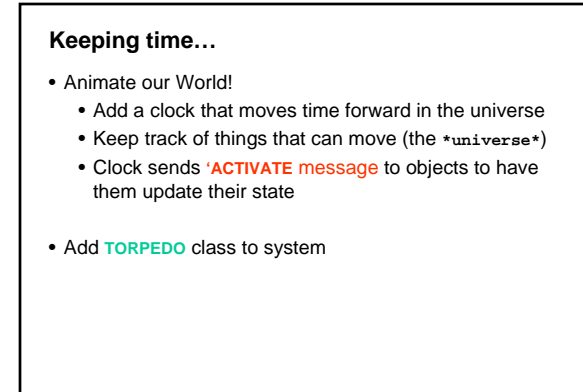

26

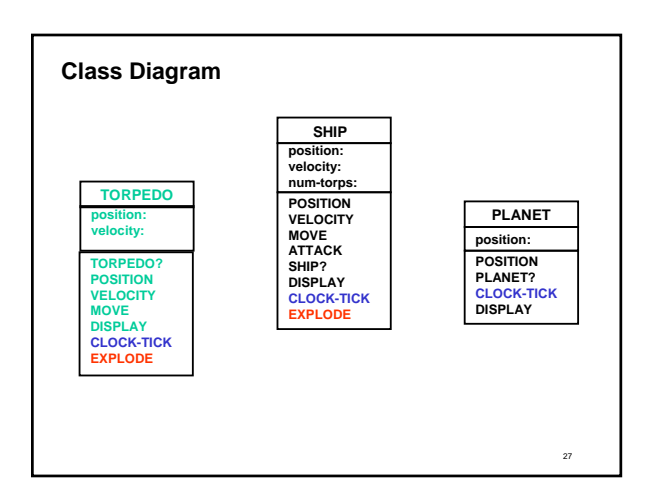

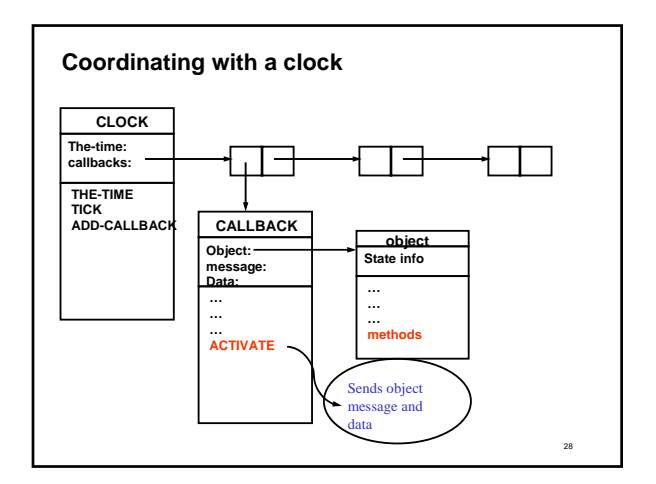

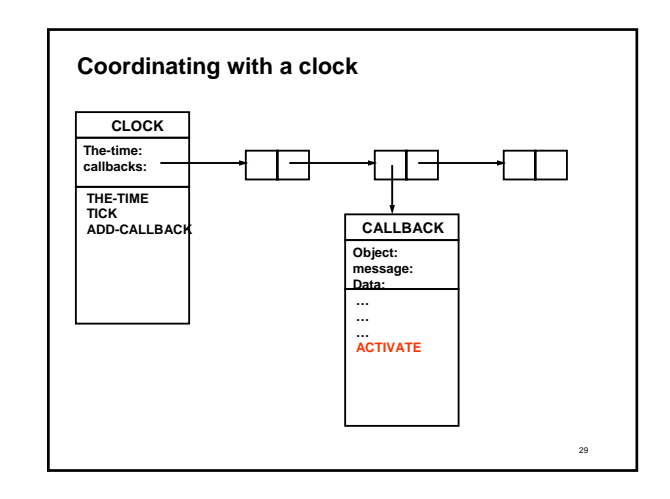

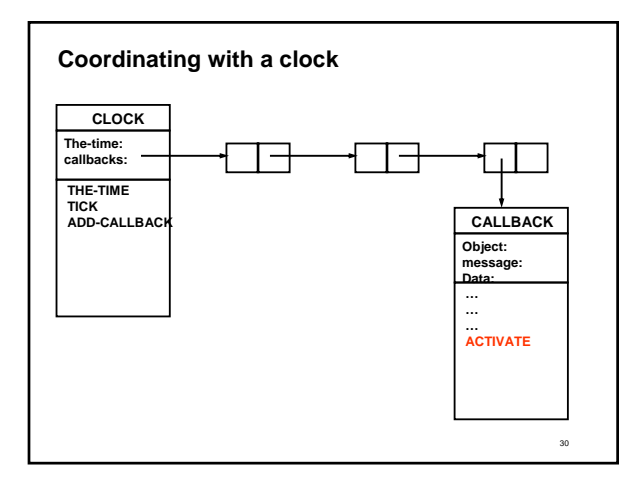

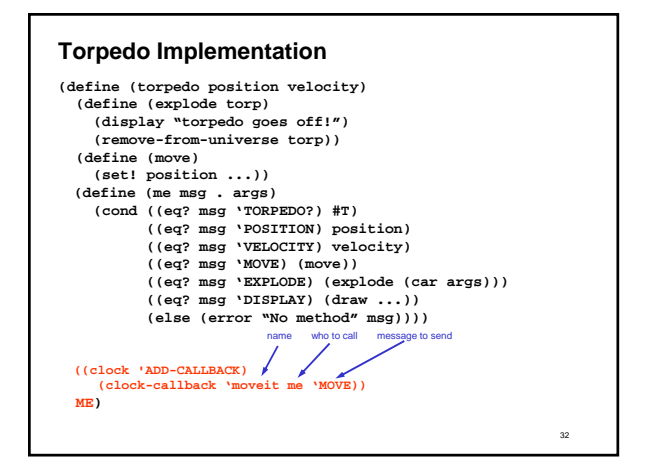

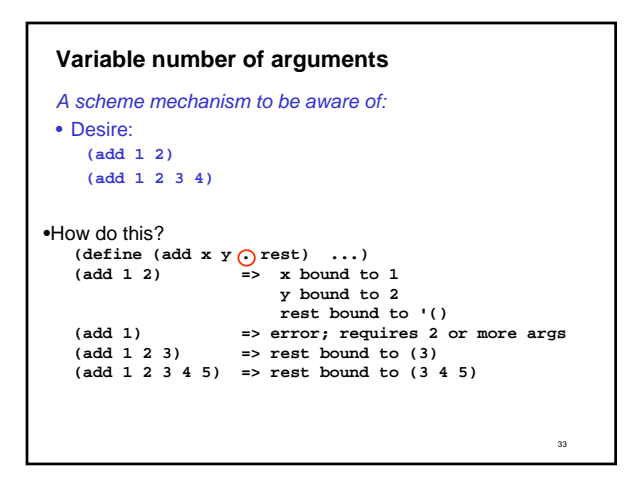

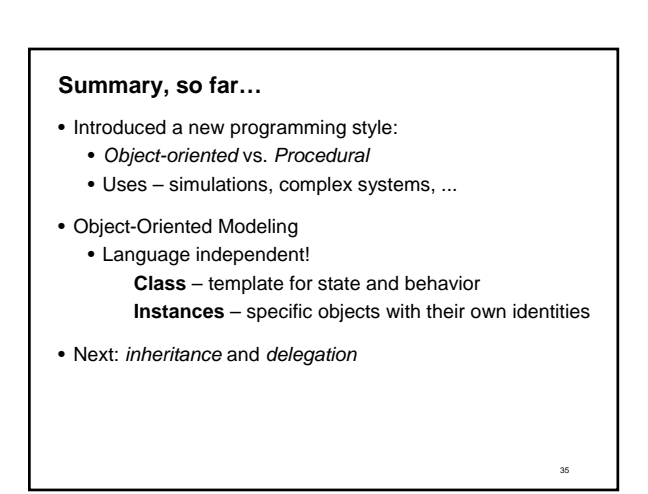

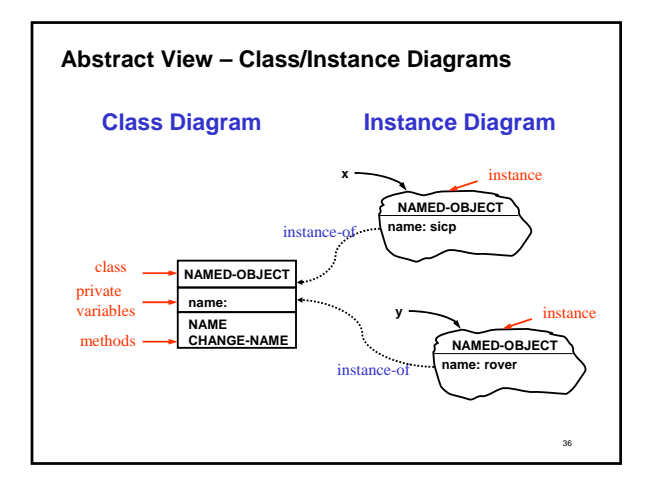

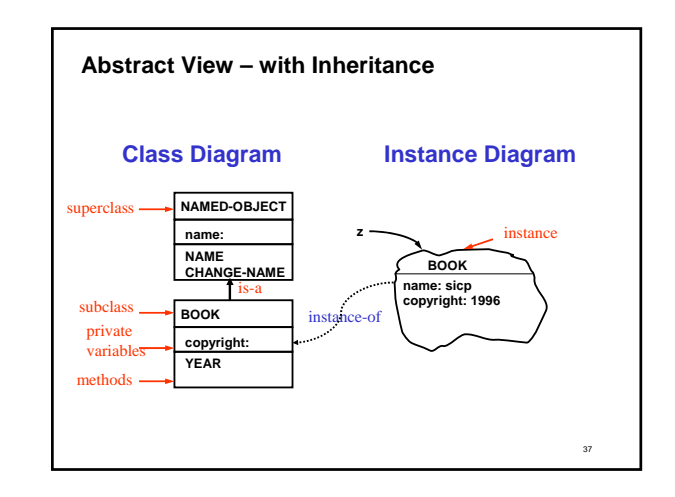

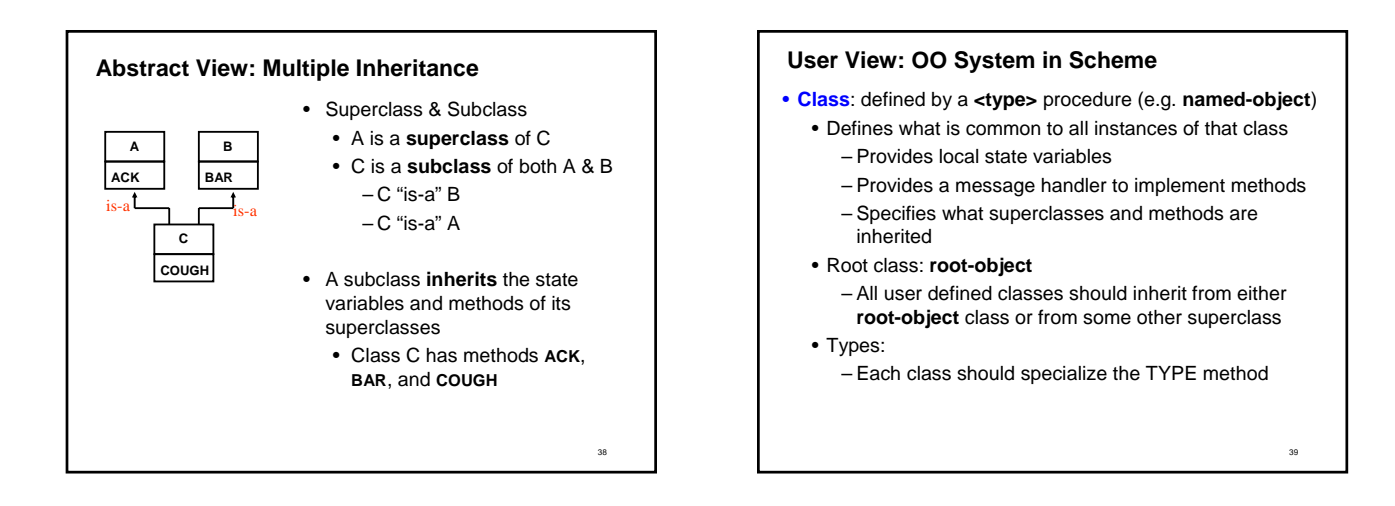

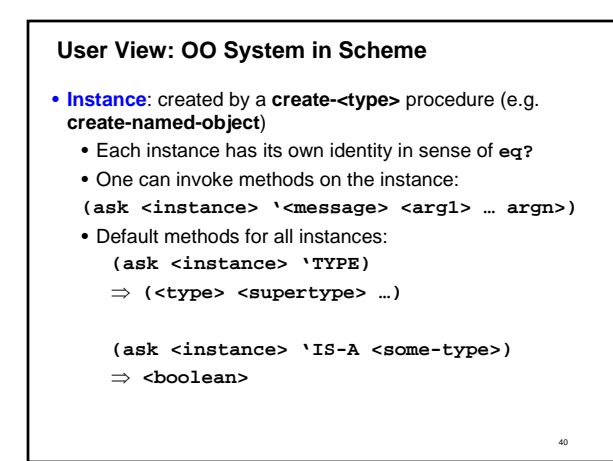

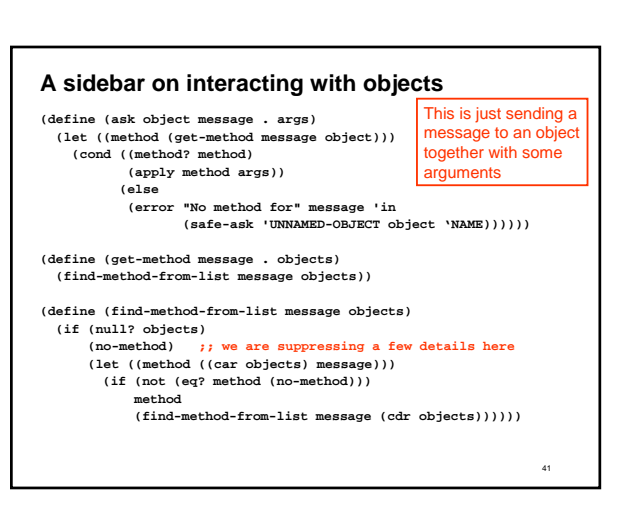

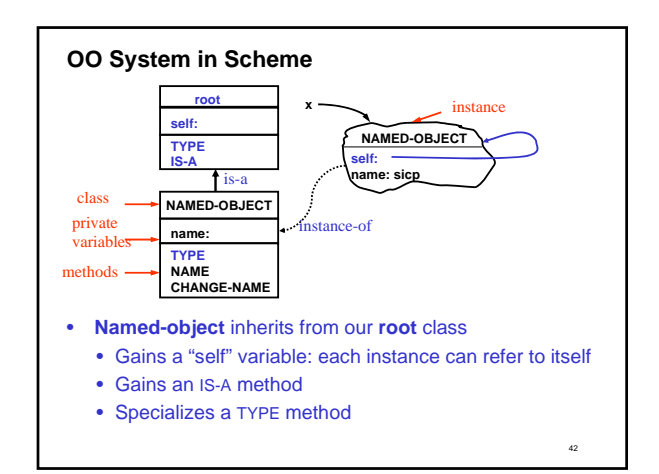

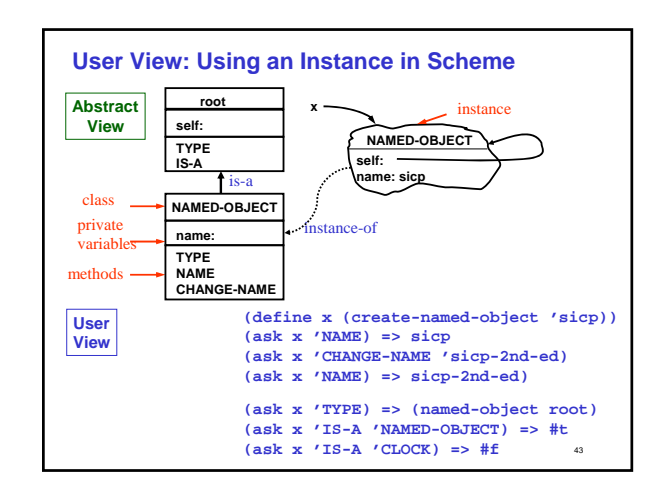

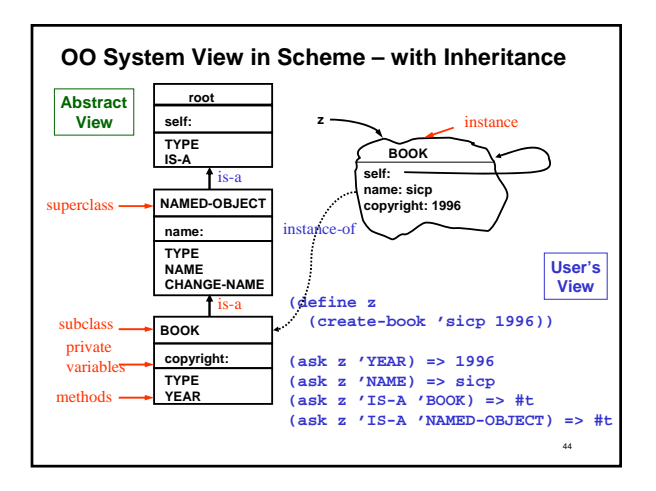

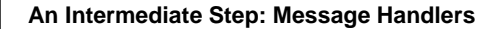

- Object behaviors are specified using **message-handlers**
- Response to every **message** is a **method**
- A **method** is a procedure that can be applied to actually do the work

**(define (make-named-object-handler name) (lambda (message) (cond ((eq? message 'NAME) (lambda () name)) ((eq? message 'CHANGE-NAME)** 

### illustrative example –in the project we will clean this up to nsert handlers inside each class

This is an

45

**(lambda (new-name) (set! name new-name)))**

**(else (no-method)))))**

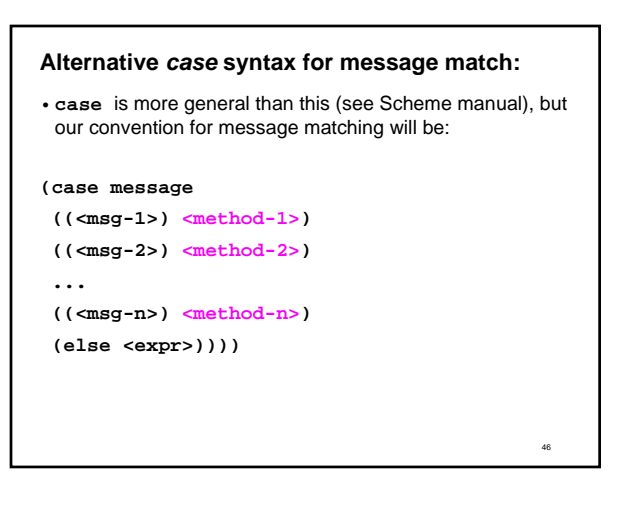

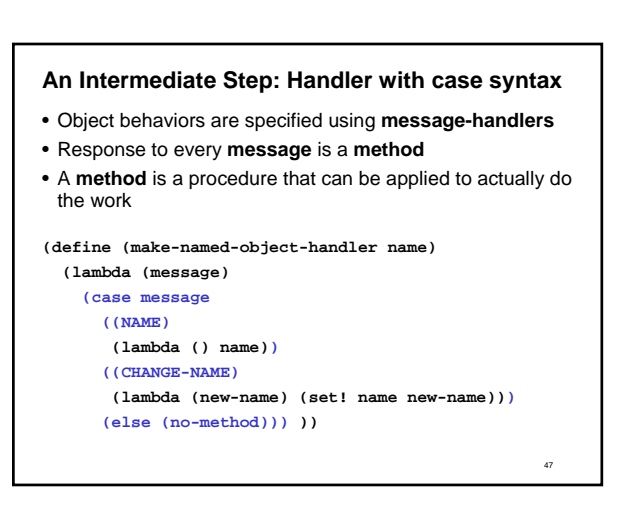

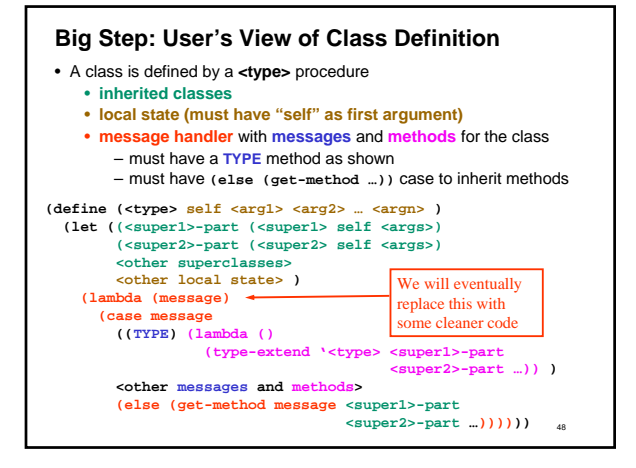

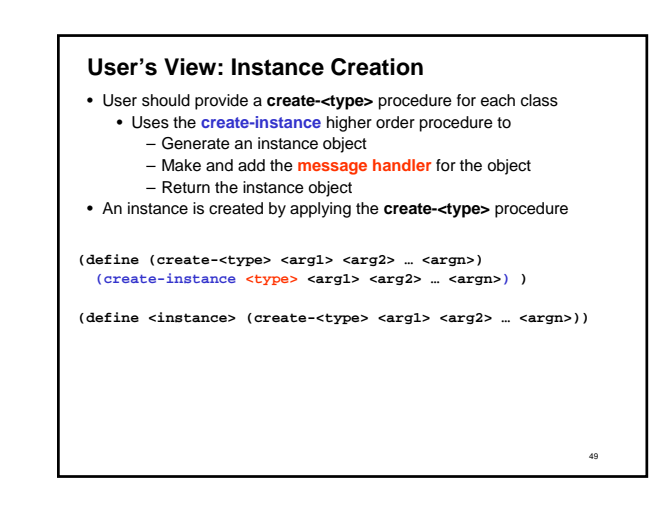

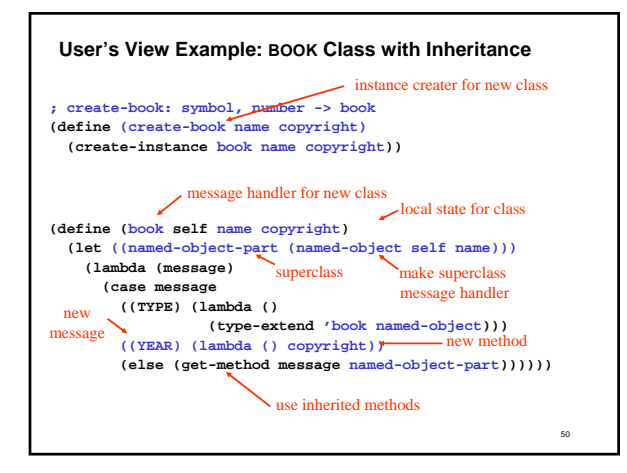

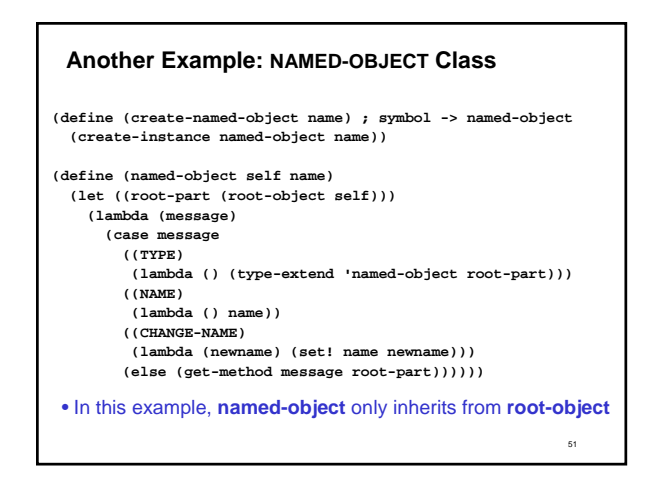

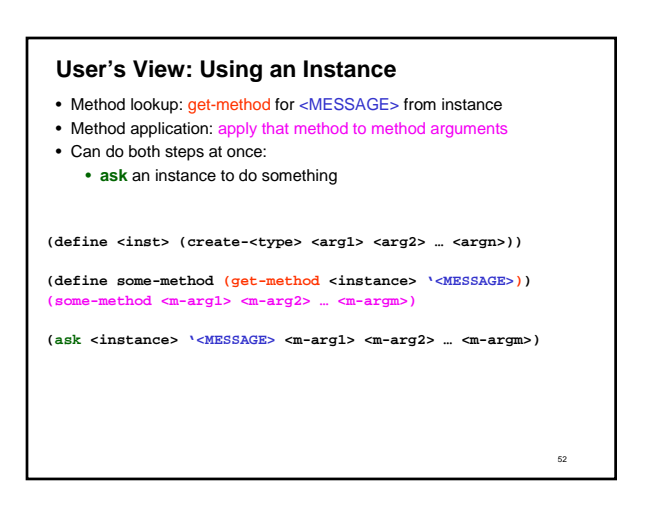

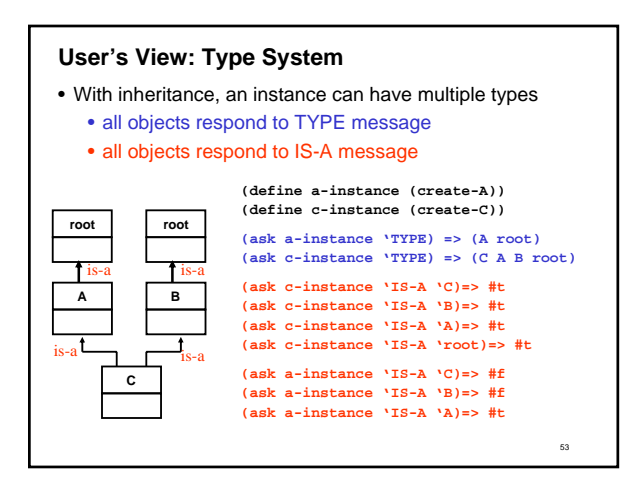